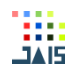

# A Video Quality Testing : Review of Human Visual Aspect

**Andi Danang Krismawan\*** 1 , **L. Budi Handoko**<sup>2</sup>

*Universitas Dian Nuswantoro, Semarang, Indonesia 50131 E-mail : andidanang@dsn.dinus.ac.id\* 1 , handoko@dsn.dinus.ac.id<sup>2</sup>* \**Corresponding author*

**Abstract -** Various types of video player applications have been widely used by the community. The emergence of the latest version and a variety of features make people need to make a choice to use a video player application with a good visual level. The type of video that is often played is a file with an MP4 extension. This file type is not heavy but is usually intended for long file durations such as movies. In this paper, we will use a dataset in the form of a movie file with an MP4 extension. The video player applications used include VLC, Quick time, Potplayer, KMPLayer, Media Player Classic (MPC), DivX Player, ACG Player, Kodi, MediaMonkey. Through various empirical calculations, such as Mean Square Error (MSE), Peak Signal to Noise Ratio (PSNR), Structutral Similarity Index Measurement (SSIM), Threshold Fratio, Visual Signal to Noise Ratio (VSNR), Visual Quality Metric (VQM), and Multiscale - Structutral Similarity Index Measurement (MS-SSIM) has analyzed the visual capabilities of each video player application. Experimental results prove that the KMPlayer application gets the best visual results compared to other selected applications.

**Keywords –** Application, video player, MP4, animation film*.*

#### **1. INTRODUCTION**

Video is a medium that displays audio and visuals. According to Wati, video is a fluorescent medium capable of producing images and sounds. Video has three main characters, namely showing, recording, and editing. Video art flourished in the mid-1960s internationally [1]. Video art works are integration between fine art and video media, including supporting devices such as monitors, video players, computers and model figures [2], [3]. Video is one of the media or entertainment facilities, but by humans video is also used for various things such as supporting facilities in learning, online communication facilities (video calls) and many more [4], [5].

Advances in technology make humans as creative, innovative and competitive creatures. One of the competitive forms of humans in the field of technology is the emergence of various video player applications offering different visual and audio quality due to the standard format used by each developer [6]. The following are video player applications that are often used by the public, namely VLC, Quick time, Potplayer, KMPLayer, Media Player Classic (MPC), DivX Player, ACG Player, Kodi, MediaMonkey, 5KPLayer, Plex, Fim & TV and SMPlayer. Some of the problems that are often encountered include [7], [8]: (1) Videos with poor visual quality have no appeal to watch and tend to make people quickly bored and bored so that a video player application with filters or standard settings is needed that is able to support the video so that able to slow down the feeling of saturation of society. (2) The diversity of video visual qualities produced by video player applications currently circulating makes people have to choose one of these applications. (3) Looking for an objective value of

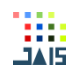

the visual quality of the video produced by video player applications, so as to compare the visual quality between these applications. Therefore, this study was conducted to compare the image or visual quality produced by several video player applications by comparing the frames captured through these applications with the original frames of downloaded videos obtained from the video acquisition process. Through a computational method so that it can provide recommendations and it is hoped that when the community uses the application to watch a video it can slow down their feelings of saturation.

Measurement of the visual quality of the video player is carried out to obtain an objective assessment. In general, in providing an assessment of something, it can be done with two approaches, namely with a subjective approach and an objective approach [9]. Subjective assessment is obtained from the results of other people's opinions while objective assessment is obtained by measuring using certain measuring tools [10], [11]. In this case, a measurement of the visual quality produced by the video player application is carried out using a measuring instrument to produce an objective assessment where the visual quality is expressed by numerical numbers.

## **2. RESEARCH METHOD**

#### *2.1. Video*

A video consists of several elements, including [12]:

- Frame Rate. When a continuous series of still images is played quickly and seen by the human eye, they will appear as a smooth movement. A minimum frame rate of 10 fps (frames per second) is required to produce smooth image movement. So it can be concluded that the frame rate is the number of images seen for each second.
- Aspect Ratio. Pixel aspect ratio describes the ratio or ratio between the width and the height of a pixel in an image. Frame aspect ratio describes the ratio of the width and height to the frame dimensions of an image.
- Spatial Resolution and Frame Size. Shows the width and height of a video frame or often referred to as the frame size, the unit used is the sample video pixels with a frame size of 640x480 pixels. Frame size can also be called resolution, the higher the image resolution, the greater the information that is loaded and the greater the memory requirement to read the information.
- Bit Level. Bit unit is the smallest unit in information storage, bit level or Bit depth states the number or number of bits stored to describe colors or pixels.
- Bit Rate. The bit rate is also known as the data rate. The bit rate determines the amount of data displayed while the video is playing. Data rates are expressed in units of bps (bits per second). The data rate itself is closely related to the use and selection of codecs (video compression methods).
- Video format. Video file formats are produced through video compression techniques, video file formats that are often used include AVI (Audio Video Interleaved), Matroska, FLV (Flash Video), and Video Codecs.

## *2.2. Proposed Method*

The methods proposed in research are a method used by researchers to solve the problems raised. Likewise with this study, in this study there are several methods that will be used in each process as shown in Figure 1.

Journal of Applied Intelligent System (e-ISSN : 2502-9401 | p-ISSN : 2503-0493) Vol. 6 No. 2, 2021, pp. 85 – 93

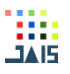

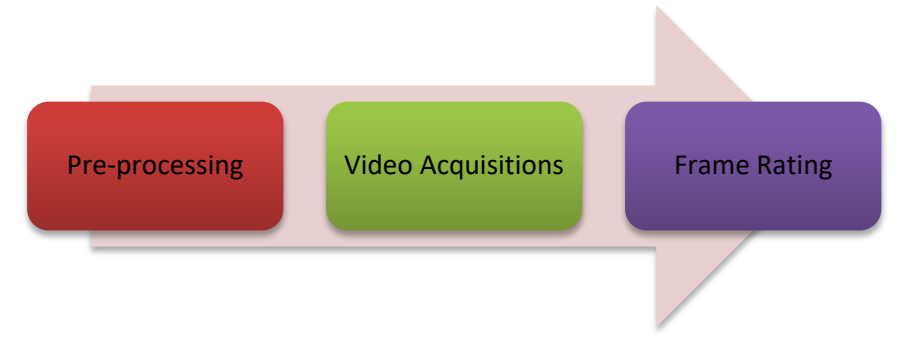

Figure 1. Proposed Method

The first stage is preprocessing. Before entering into the core process, namely the acquisition process and the SSIM calculation process, the video will be processed first. This process is in the form of a duration cutting process, where a long video with an average duration of 27 minutes will be cut into a video with an average duration of 47 seconds. Cutting the duration is used to make the video file can be loaded or read by Matlab. Matlab itself cannot read video files with long duration due to insufficient memory space. Therefore, this pre-processing needs to be done before entering the core process. To start this pre-processing stage, we need a tool that can cut the duration without destroying the original visuals of the video file to be studied. Therefore, here we will use the Free Video Cutter version 4.0.1 tool, with steps as shown in Figure 2.

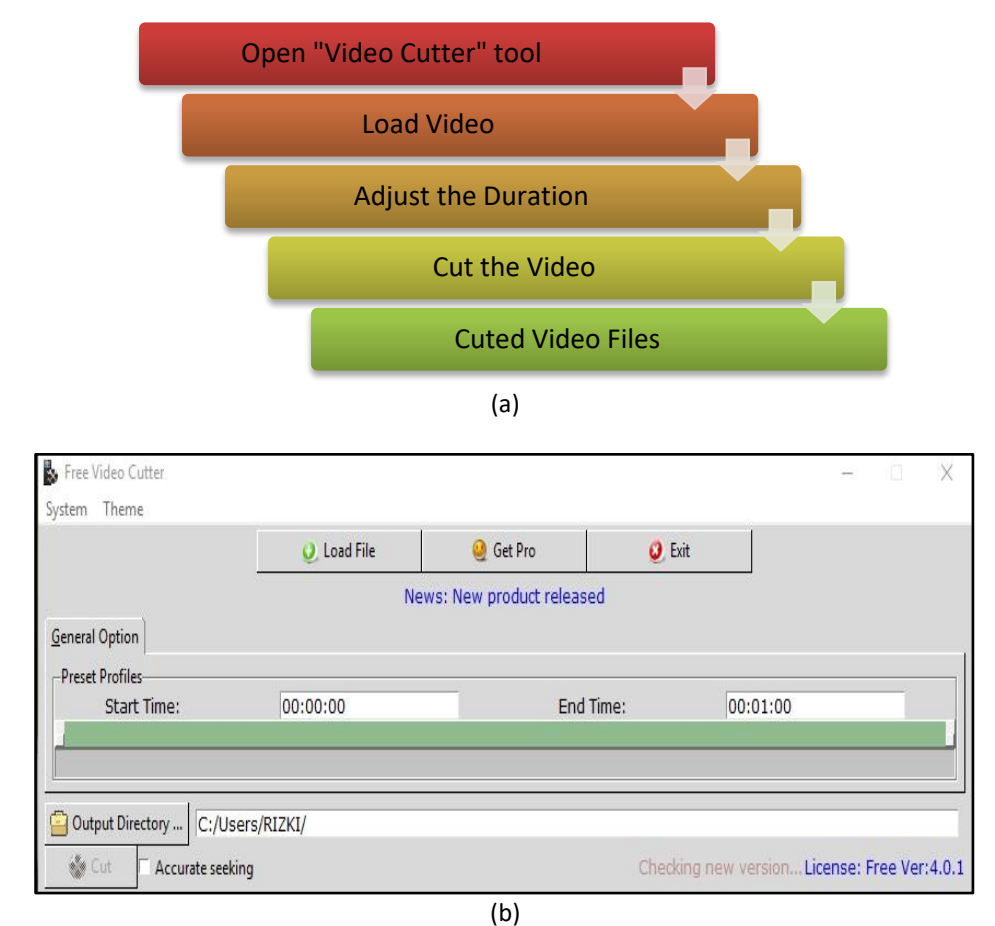

Figure 2. (a) Preprocessing Stage, (b) Free Video Cutter Display

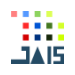

Based on Figure 2 point a, the stages can be described as follows:

- Open the tool by double-clicking on the shortcut or the Free Video Cutter tool icon on the computer desktop.
- Load (input) the video file used in the study, by pressing the "Load File" button, then a dialog box will appear and select and double click on the video file or click once on the file then click open.
- Slide the tab duration on the "General Option Preset Profiles" as desired, and press the "cut" button to save the video.

The second stage is image acquisitions. This video acquisition process is to get the frames in the video. In this process, two methods will be used, namely capturing and computation, as shown in Figure 3 below. The two methods below are used with the following conditions: the capturing method is used to obtain the test frame, while the computation method is used to obtain the original frame from the video file (frame reference). The video acquisition flow can be described as follows:

- The capturing method, where:
	- $\checkmark$  Reading of video files via video player applications,
	- $\checkmark$  The process of breaking the frame is done through the video capture feature, and
	- $\checkmark$  Saving of frames will be carried out automatically by the application.
- The computation method, where every process starting from the reading of the file to the storage process will be carried out using a series of functions and certain commands found in the matlab library [7].

In this paper, measurement of video quality in this study uses several calculations, including Mean Square Error (MSE), Peak Signal to Noise Ratio (PSNR) [13], Structutral Similarity Index Measurement (SSIM) [3], [14], [15], Threshold F-ratio, Visual Signal to Noise Ratio (VSNR), Visual Quality Metric (VQM) [13], and Multiscale - Structutral Similarity Index Measurement (MS-SSIM). Peak Signal-to-Noise Ratio (PSNR) is a simple function of Mean Squared Error (MSE) between reference and test video. Structural Similarity Index Measurement (SSIM) is a popular method for assessing the quality of still images. The SSIM index is applied frame by frame to the luminance component of the video. Multiscale SSIM (MS-SSIM) is an extension of SSIM that is also proposed for still images. The MS-SSIM index to video by applying it frame-by-frame to the video luminance component and the overall MS-SSIM to video is calculated as the average of the frame-quality score. Visual Signal-to-Noise Ratio (VSNR) is a quality rating algorithm proposed for still images. We applied frame-by-frame VSNR to the video lighting component and the overall VSNR index for the video was calculated as the average of the frame-by-frame VSNR scores. Video Quality Metric (VQM) is a video quality measurement algorithm developed by the National Telecommunications and Information Administration (NTIA).

#### **3. RESULTS AND DISCUSSION**

For each film, 3 different frames that are initialized with the letters A to C are selected according to the results of the pre-processing and video acquisition points as shown in Table 2.

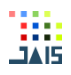

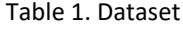

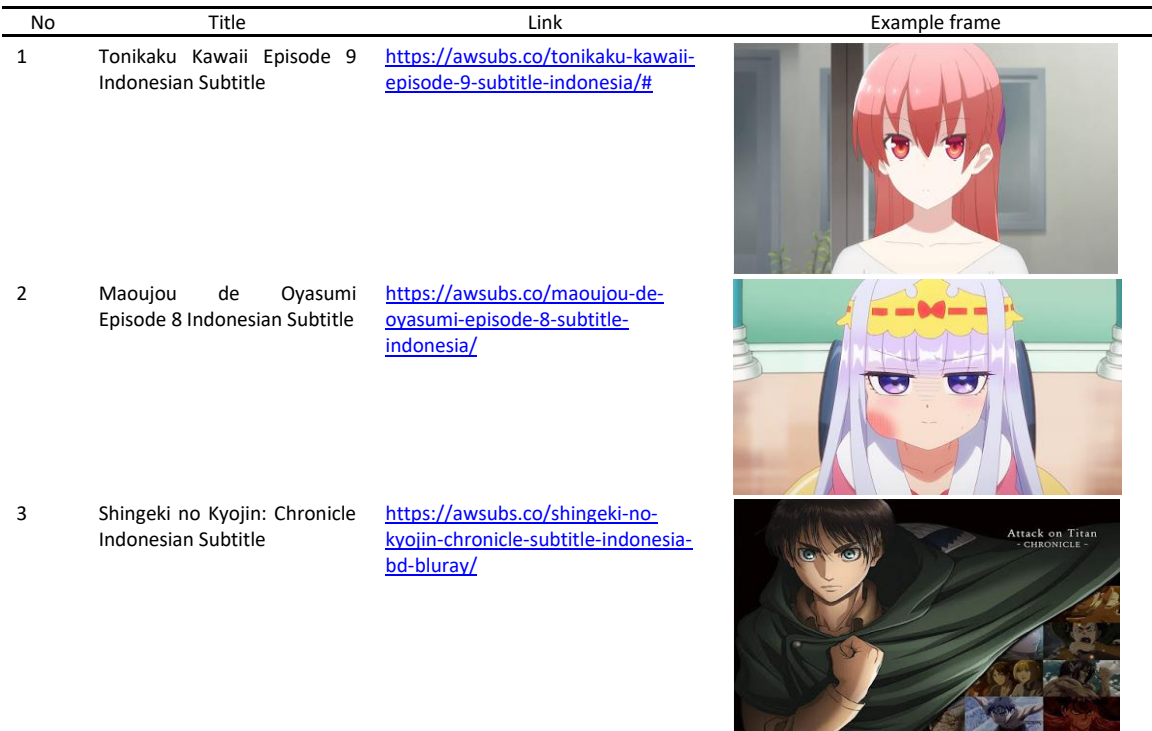

Using the calculation of Mean Square Error (MSE), Peak Signal to Noise Ratio (PSNR), Structutral Similarity Index Measurement (SSIM), Threshold F-ratio, Visual Signal to Noise Ratio (VSNR), Visual Quality Metric (VQM), and Multiscale - Structutral Similarity Index Measurement (MS-SSIM, all video frames were tested using the VLC video player application, Quick Time, Potplayer, KMPLayer, Media Player Classic (MPC), DivX Player, ACG Player, Kodi, MediaMonkey as presented in Table 2 to Table 8.

#### Table 2. Comparison Results of MSE

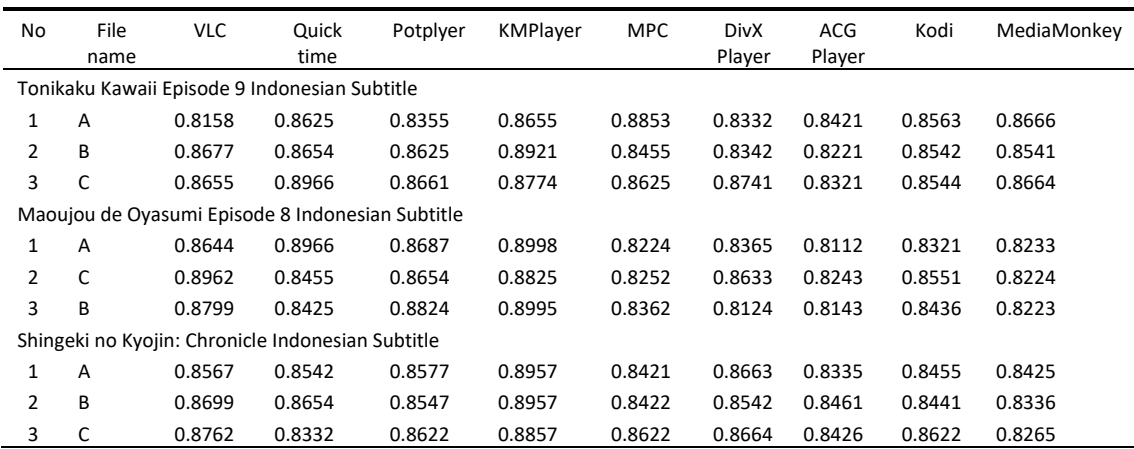

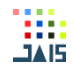

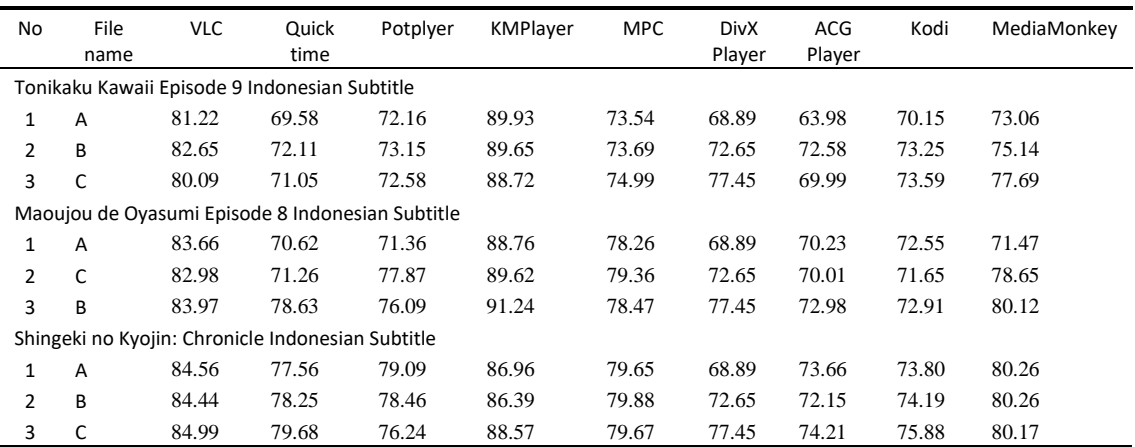

## Table 3. Comparison Results of PSNR

#### Table 4. Comparison Results of SSIM

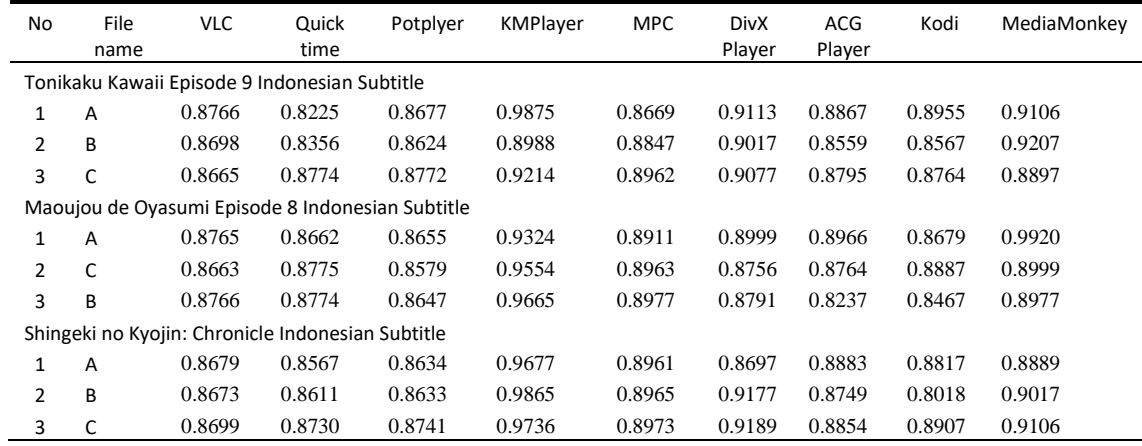

# Table 5. Comparison Results of F-Ratio

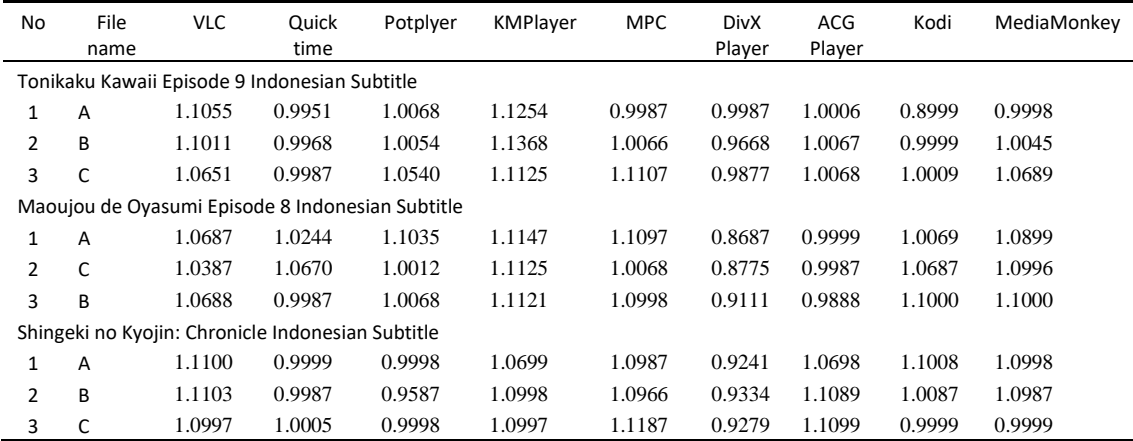

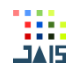

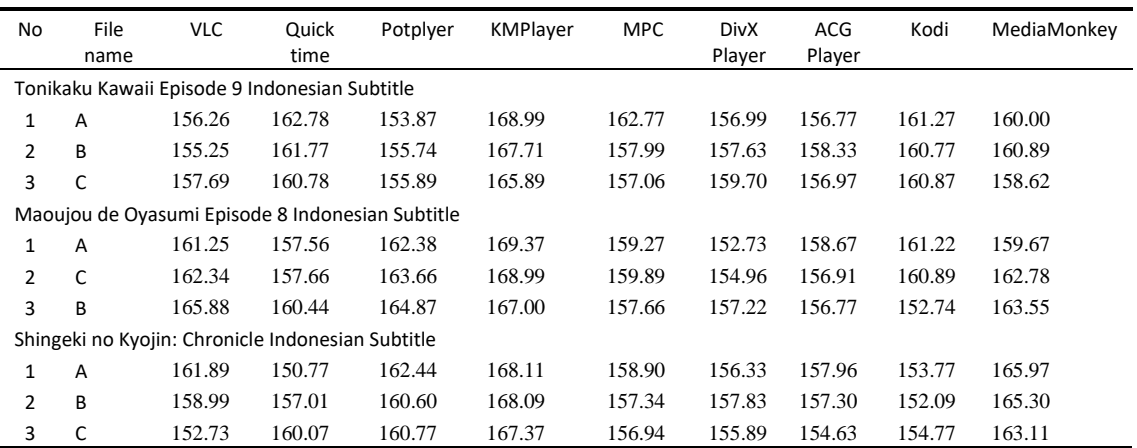

#### Table 6. Comparison Results of VSNR

#### Table 7. Comparison Results of VQM

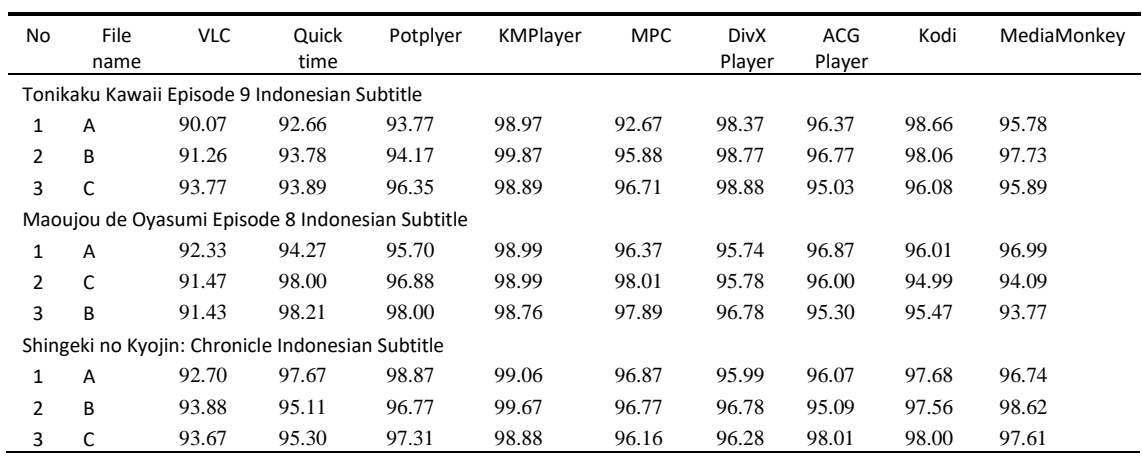

#### Table 8. Comparison Results of MS-SSIM

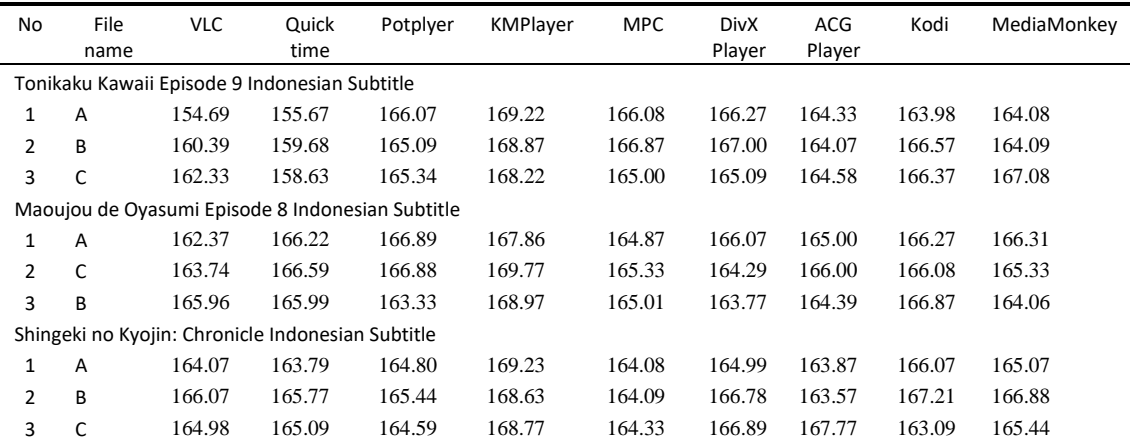

Based on the results obtained in Table 2 to Table 8, the best value of each result has been taken and has been compared with the aim of further analysis to determine the video player application that produces the best quality. It can be seen that KMPlayer produces the highest score among other video player applications that have been selected in this paper, so

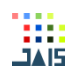

it can be concluded that KMPlayer is the best video player application that can be used by the public.

#### **4. CONCLUSION**

Based on 3 films with a duration of 47 seconds with a total of 3 frames (taken randomly), in this study 9 video player applications were used, namely VLC, Quick Time, Potplayer, KMPLayer, Media Player Classic (MPC), DivX Player, ACG. Player, Kodi, MediaMonkey which have been tested visually using the capturing and computation methods using Matlab software, have obtained various results using various calculations to analyze visual results on Mean Square Error (MSE), Peak Signal to Noise Ratio (PSNR), Structutral Similarity Index Measurement (SSIM), Threshold F-ratio, Visual Signal to Noise Ratio (VSNR), Visual Quality Metric (VQM), and Multiscale - Structutral Similarity Index Measurement (MS-SSIM). Based on the calculation results, it is known that KMPlayer shows the best results in all calculations performed. KMPlayer can be used as a recommendation as the best video player.

#### *REFERENCES*

- [1] K. Zhu, C. Li, V. Asari, and D. Saupe, "No-reference video quality assessment based on artifact measurement and statistical analysis," *IEEE Trans. Circuits Syst. Video Technol.*, vol. 25, no. 4, pp. 533–546, 2015.
- [2] N. Ponomarenko, V. Lukin, K. Egiazarian, J. Astola, M. Carli, and F. Battisti, "Color image database for evaluation of image quality metrics," in *Proc. IEEE MMSP 2008*, 2008, pp. 403–408.
- [3] X. Min, G. Zhai, J. Zhou, M. C. Q. Farias, and A. C. Bovik, "Study of Subjective and Objective Quality Assessment of Audio-Visual Signals," *IEEE Trans. Image Process.*, vol. 29, no. 6, pp. 6054–6068, 2020.
- [4] T. U. of Technology, "Image Quality assessment Perceptual Image Processing."
- [5] Y. Wang, T. Jiang, S. Ma, and W. Gao, "SPATIO-TEMPORAL SSIM INDEX FOR VIDEO QUALITY ASSESSMENT Graduate University of Chinese Academy of Sciences , Beijing , China National Engineering Lab for Video Technology , Key Lab of Machine Perception ( MoE ), School of EECS , Peking University , Beijin," in *Visual Communications and Image Processing 2012*, 2012, pp. 1–6.
- [6] A. Balachandran, "Developing a Predictive Model of Quality of Experience for Internet Video Categories and Subject Descriptors," *ACM SIGCOMM Comput. Commun. Rev.*, vol. 43, no. 4, pp. 339–350, 2013.
- [7] A. V Murthy and L. J. Karam, "A MATLAB-BASED FRAMEWORK FOR IMAGE AND VIDEO QUALITY EVALUATION," in *Energy Engineering*, 2010, pp. 242–247.
- [8] C. Feng, Z. Xu, S. Jia, W. Zhang, and Y. Xu, "Motion-Adaptive Frame Deletion Detection for Digital Video Forensics," *IEEE Trans. Circuits Syst. Video Technol.*, vol. 8215, no. c, pp. 1–1, 2016.
- [9] X. Liao *et al.*, "LiveRender: A Cloud Gaming System Based on Compressed Graphics Streaming," *IEEE/ACM Trans. Netw.*, vol. 24, no. 4, pp. 2128–2139, 2016.
- [10] B. F. Dobrian *et al.*, "Understanding the Impact of Video Quality on User Engagement," *Commun. ACM*, vol. 56, no. 3, pp. 91–99, 2013.
- [11] Y. Zhou, M. Yu, H. Ma, H. Shao, and G. Jiang, "Weighted-to-spherically-Uniform SSIM objective quality evaluation for panoramic video," in *International Conference on Signal Processing Proceedings, ICSP*, 2019, vol. 2018-Augus, pp. 54–57.
- [12] M. N. Garcia, W. Robitza, and A. Raake, "ON THE ACCURACY OF SHORT-TERM QUALITY

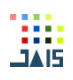

MODELS FOR LONG-TERM QUALITY PREDICTION Technische Universit ¨ at Berlin , 2 Deutsche Telekom AG , Berlin , Germany," in *QoMEX*, 2015, pp. 0–5.

- [13] S. Paulikas, "Estimation of video quality of H.264/AVC video streaming," in *IEEE EuroCon 2013*, 2013, no. July, pp. 694–700.
- [14] A. K. Moorthy and A. C. Bovik, "Efficient motion weighted spatio-temporal video SSIM index," in *Human Vision and Electronic Imaging XV*, 2010, vol. 7527, p. 75271I.
- [15] U. Sara, M. Akter, and M. S. Uddin, "Image Quality Assessment through FSIM, SSIM, MSE and PSNR—A Comparative Study," *J. Comput. Commun.*, vol. 07, no. 03, pp. 8–18, 2019.